# UTokyo Academic Archives Portal Quick Reference Guide https://da.dl.itc.u-tokyo.ac.jp/portal/ Please visit the following URL Archives Portal Access to the site of data providers smoothly with one click from the search result of this portal. Reduce the cost to search items. Search items with criteria such as collections and secondary usage conditions. UTokyo Academic Archives Portal allows you to search items across collections digitized by various departments in the University of Tokyo. Search Search items across departments and fields. Find new items across departments and fields.

### Top page

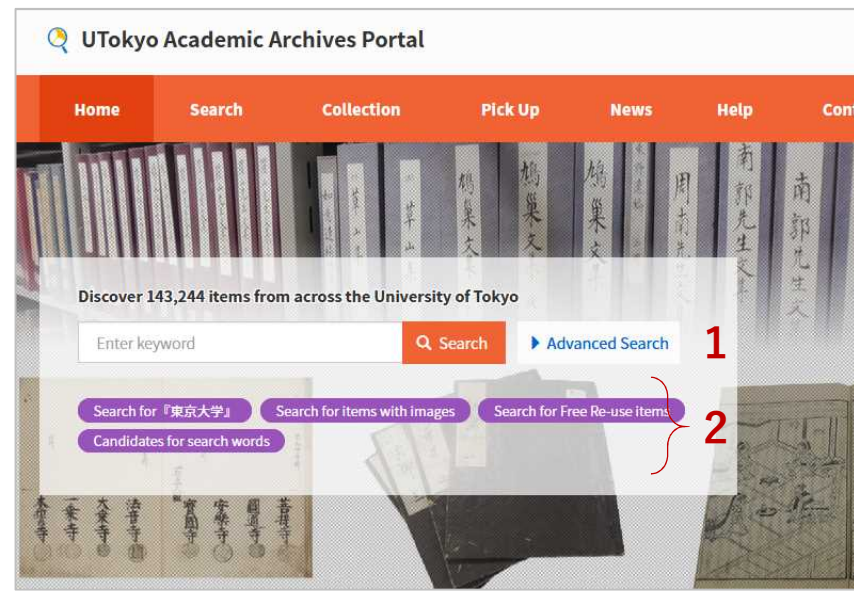

## **1) Keyword Search 2) One Click Search**

- Please enter some keyword.
- You can get all results if you do not enter any keyword.
- You can search items with some criteria by using "Advanced Search" option.

You can search items with pre-defined criteria such as "Items with images" and "Free Re-use items" with one click.

#### Search Result Page

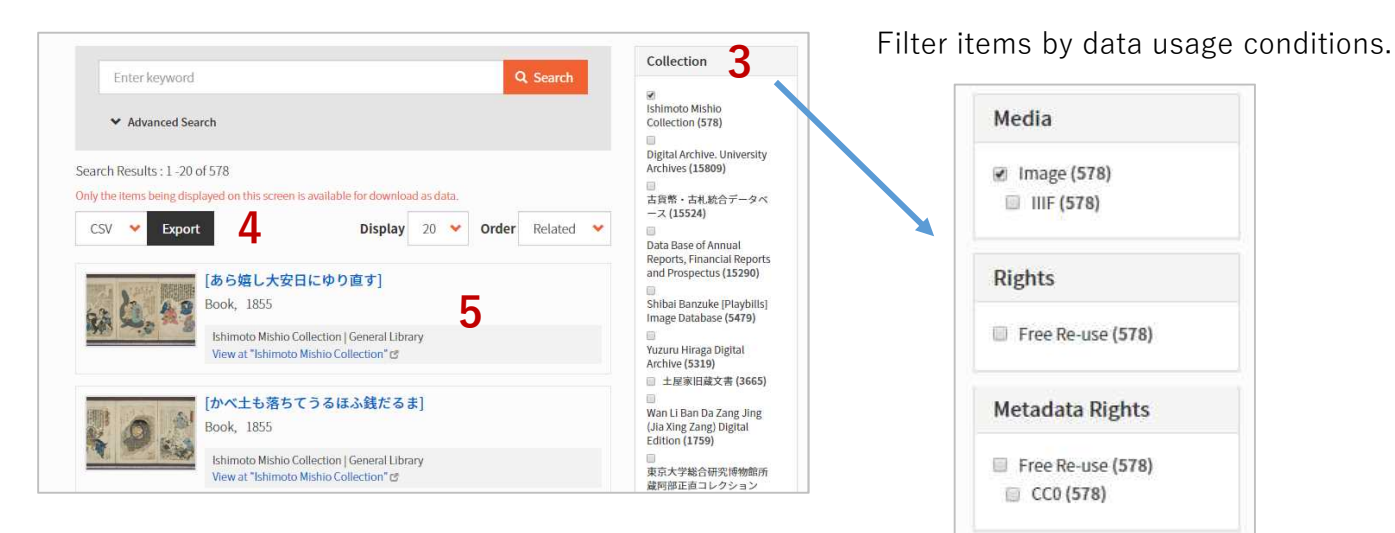

#### 3) Facets

Filter search results with following facets: "Collection", "Type", "Media", "Rights", "Metadata Rights", "Year", and "Faculty / Graduate School"

### 4) Export metadata

You can export metadata of search result with following formats: "CSV", "JSON" and "refer/BibIX (BIX) "

#### 5) Search result

You can access to item detail page by clicking the item title. Or, you can access to the site of data providers by clicking the link "View at XXX".

#### Item Detail Page Link to the site of data providers You can access to the site of data providers  $\boxed{\text{CSV}}{\text{USON}} \subset \boxed{\text{refer/BlbIX}} \subset \Box$ by clicking this button. 第三次発掘第3号墓 上部の土器 Stillmage Type 19無しの酒品 ographic plates of<br>ell mound historic site Issued 昭和26年 Issued (formated) 1951 webコンテンツ番号: 132 Description Faculty / Graduate School webコンテンツカテゴリ:6 画像の解説: 第三次発胆Bトレンチで検出されたオホーツ<br>ク文化の墓。墓の上部で被集土器が検出された状態の写真<br>真である。被量上器のはかに、その周辺で宇内川 a式<br>主器や後北2・D式土器が出土した様子が写っている。<br>被量土器は「下巻」別篇の75日<u>以</u>152元に該当する無文上<br>器で、熊木編年 (2018) では刻文指後半もしくはそれ以  $\begin{array}{c} \mathsf{Right} \\ \mathsf{http://} \end{array}$ Metadata Rights  $V/4.0/C$ CSV JSONC n 紙値き記載の注記: BT内出土 3号墓上 +器 Collection 川バム酒」采品71 鯰舞しの洒落 Type Issued 安政2年10月2日 Issued (formated) 1855

※IIIF-compliant images are displayed in this portal.

### ■Please contact the data providers about the contents of item.

■Contact about UTokyo Academic Archives Portal

- ・General Affairs Division, University of Tokyo Library System / UTokyo Academic Archives Project Office
- ・E-mail: digital-archive@lib.u-tokyo.ac.jp